# <span id="page-0-0"></span>COMP1521 23T3 — MIPS Basics

<https://www.cse.unsw.edu.au/~cs1521/23T3/>

Useful to know assembly language because …

- sometimes you are *required* to use it:
	- e.g., low-level system operations, device drivers
- improves your understanding of how compiled programs execute
	- very helpful when debugging
	- understand performance issues better
- performance tweaking … squeezing out last pico-second
	- re-write that performance-critical code in assembler!
- create games in pure assembler
	- e.g., [RollerCoaster Tycoon](https://en.wikipedia.org/wiki/RollerCoaster_Tycoon_(video_game))

### CPU Components

- A typical modern CPU has:
	- a set of *data* registers
	- a set of *control* registers (including PC)
	- a *control unit* (CU)
	- an *arithmetic-logic unit* (ALU)
	- a *floating-point unit* (FPU)
	- caches
		- caches normally range from L1 to L3
			- L1 is the fastest and smallest
		- sometimes separate data and instruction caches
			- eg. L1d and L1i caches
	- access to *memory* (RAM)
		- Address generation unit (AGU)
		- Memory management unit (MMU)
	- a set of simple (or not so simple) instructions
		- transfer data between memory and registers
		- compute values using ALU/FPU
		- make tests and transfer control of execution

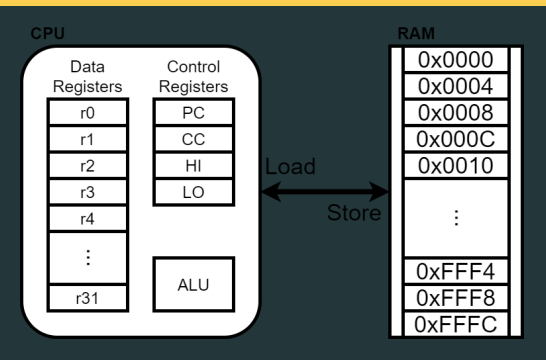

Figure 1: A Simple CPU

# What A CPU Looks Like

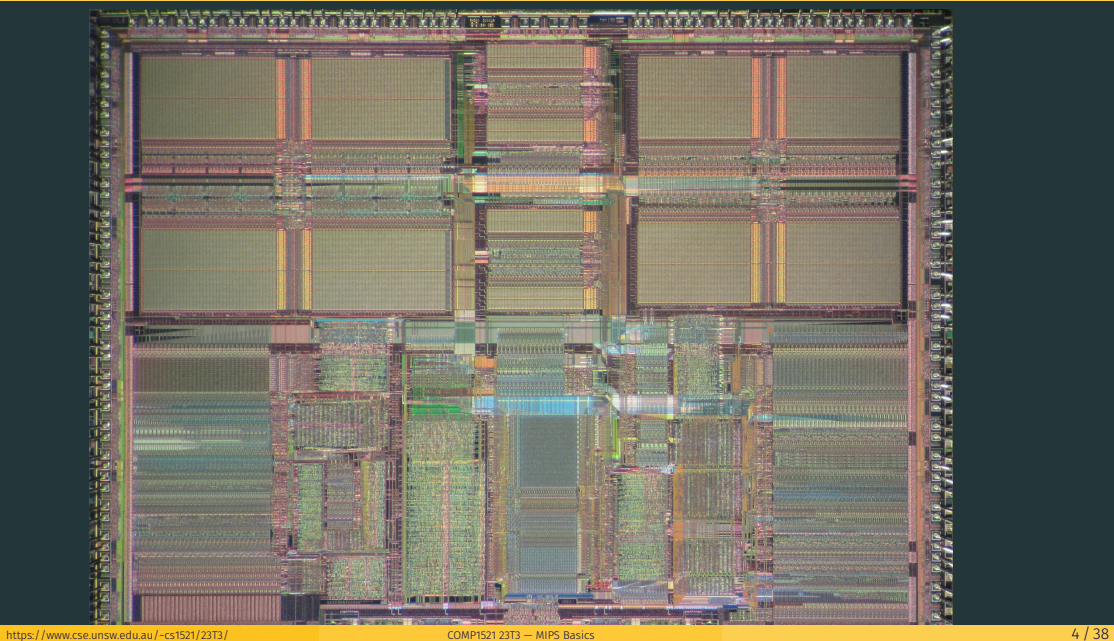

# CPU Architecture Families Used in Game Consoles

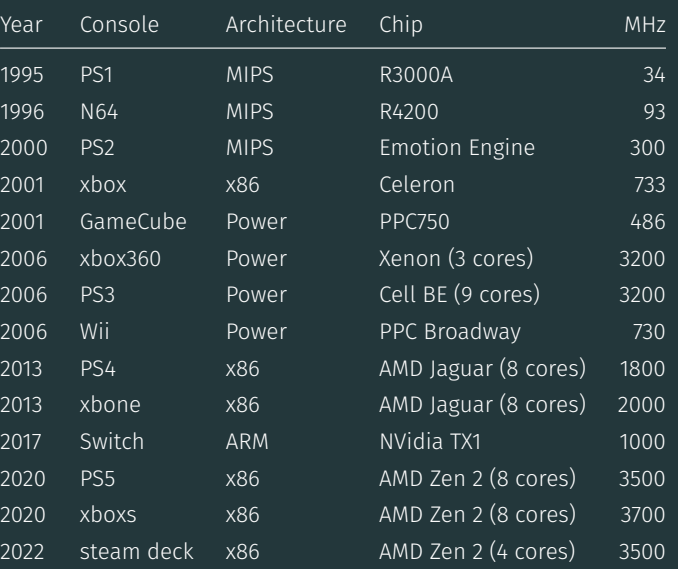

# MIPS Family

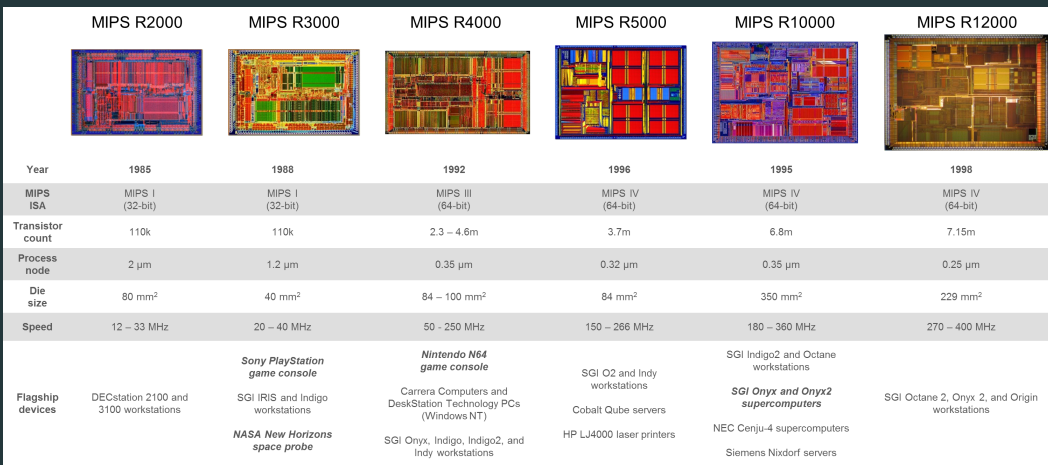

Figure 3: MIPS Family

```
• typical CPU program execution pseudo-code:
uint32 t program counter = START ADDRESS;
while (1) {
    uint32 t instruction = memory[program counter];
```
#### // move to next instruction

program\_counter++;

// branches and jumps instruction may change program\_counter execute(instruction, &program counter);

Executing an instruction involves:

- determine what the *operator* is
- determine if/which *register(s)* are involved
- determine if/which *memory location* is involved
- carry out the operation with the relevant operands
- store result, if any, in the appropriate register / memory location

### Example instruction encodings

### (not from a real machine):

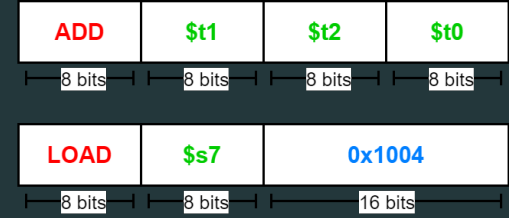

Figure 4: Fake Instructions

MIPS is a well-known and simple architecture

- historically used everywhere from supercomputers to game consoles
- still popular in some embedded fields: e.g., modems/routers, TVs
- but being out-competed by ARM and, more recently, RISC-V

COMP1521 uses the MIPS32 version of the MIPS family.

COMP1521 uses simulators, not real MIPS hardware:

• mipsy … command-line-based emulator written by Zac

- source code: *<https://github.com/insou22/mipsy>*
- mipsy-web … web (WASM) GUI-based version of mipsy written by Shrey
	- *<https://cgi.cse.unsw.edu.au/~cs1521/mipsy/>*

MIPS has several classes of instructions:

- *load and store* … transfer data between registers and memory
- *computational* … perform arithmetic/logical operations
- *jump and branch* … transfer control of program execution
- *coprocessor* … standard interface to various co-processors
	- coprocessors implement floating-point operations
	- won't be covered in COMP1521
- *special* … miscellaneous tasks (e.g. syscall)

# MIPS Instructions

• Instructions are simply bit patterns. MIPS instructions are 32-bits long, and specify …

an operation (e.g. load, store, add, branch, ...)

• zero or more operands (e.g. registers, memory addresses, constants, …)

Some possible instruction formats

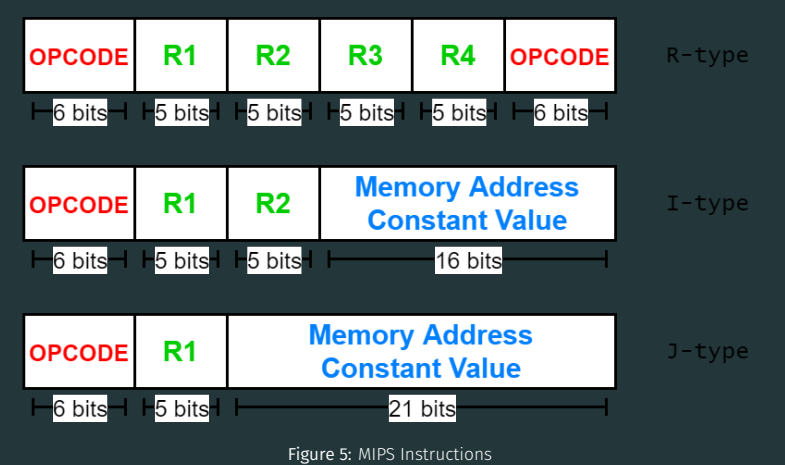

Instructions are simply bit patterns — on MIPS, 32 bits long.

• Could write machine code programs just by specifying bit-patterns e.g as a sequence of hex digits:

0x2002000b 0x20040048 0x0000000c 0x20040069 0x0000000c 0x2004000a 0x0000000c 0x200200

- unreadable!
- difficult to maintain!

adding/removing instructions changes bit pattern for other instructions

- *branch* and *jump* instructions use relative offsets
- changing variable layout in memory changes bit pattern for instructions
	- *load* and *store* instructions require encoded addresses

# Assembly Language - symbolic way of specifying machine code

- write instructions using names rather than bit-strings
- refer to registers using either numbers or names
- allow names (labels) associated with memory addresses

li \$v0, 11

li \$a0, 'H' syscall

li \$a0, 'i' syscall

li \$a0, '\n' syscall

# li \$v0, 0 jr \$ra

# Example MIPS Assembler

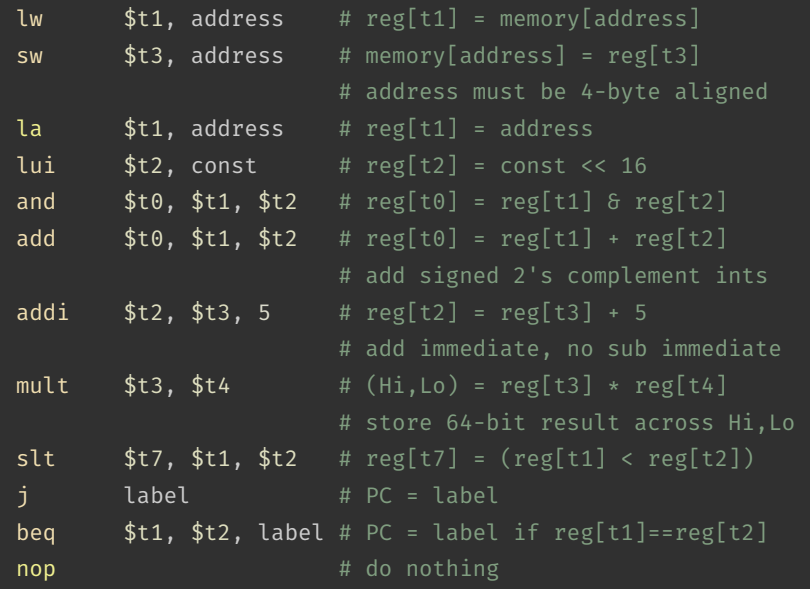

# MIPS Architecture: Registers

#### MIPS CPU has

- 32 general purpose registers (32-bit)
- 32/16 floating-point registers (for float/double)
	- pairs of floating-point registers used for double-precision (not used in COMP1521)
- *PC* … 32-bit register (always aligned on 4-byte boundary)
	- modified by *branch* and *jump* instructions
- *Hi*, *Lo* … store results of mult and div
	- accessed by mthi and mflo instructions only

Registers can be referred to as numbers (\$0…\$31), or by symbolic names (\$zero…\$ra) Some registers have special uses:

- register \$0 (\$zero) always has value 0, can not be changed
- register  $$31$  ( $$ra$ ) is changed by jal and jalr instructions
- registers \$1 (\$at) reserved for mipsy to use in pseudo-instructions
- registers \$26 (\$k0), \$27 (\$k1) reserved for operating-system to use in interrupts (exception handling and system calls)

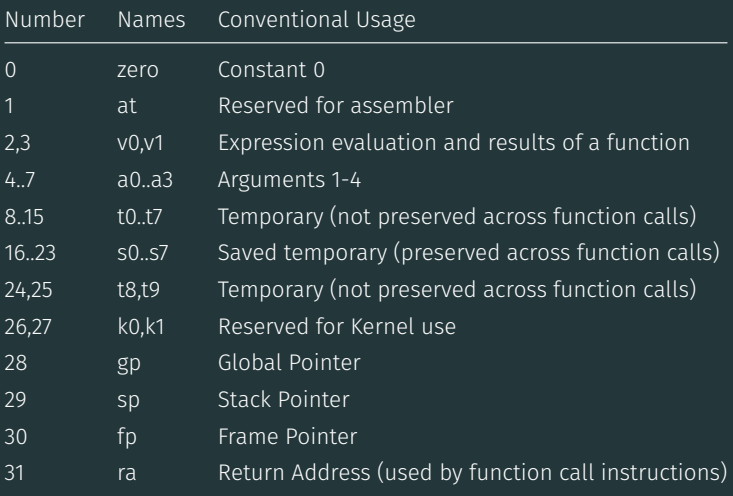

Except for registers zero and ra (0 and 31).

- these uses are *only* programmer's conventions
	- no difference between registers 1 .. 30 in the silicon
	- mipsy follows these conventions so at, k0, k1 can change unexpectedly
- *Conventions* allow compiled code from different sources to be combined (linked).
	- *Conventions* are formalized in an *Application Binary Interface* (ABI)
- Some of these conventions are irrelevant when writing tiny assembly programs
	- follow them anyway
	- it's good practice
- for general use, keep to registers  $t0$  ..  $t9$ ,  $s0$  ..  $s7$
- use other registers only for conventional purposes
	- e.g. only, and always, use a0 .. a3 for arguments
- *never* use registers at, k0, k1

All operations refer to data, either

- in a register
- in memory
- a constant that is embedded in the instruction itself
- Computation operations refer to registers or constants.
- Only load/store instructions refer to memory.
- The syntax for constant value is C-like:

1 3 -1 -2 12345 0x1 0xFFFFFFFF 0b10101010 0o123 "a string" 'a' 'b' '1' '\n' '\0'

### Registers are denoted:

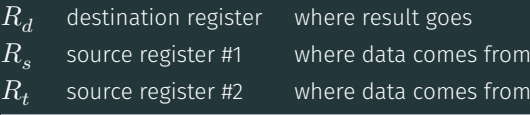

For example:

$$
\quad \text{add} \quad \$R_d, \$R_s, \$R_t \qquad \Longrightarrow \qquad R_d := R_s + R_t
$$

## Integer Arithmetic Instructions

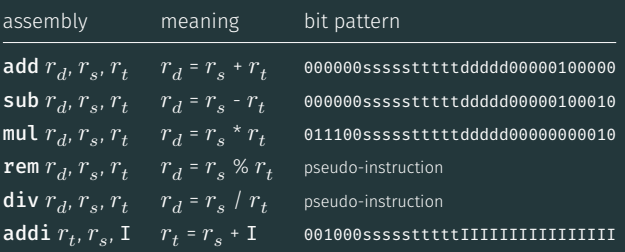

• integer arithmetic is 2's-complement (covered later in COMP1521)

- also: addu, subu, mulu, addiu equivalent instructions which do not stop execution on overflow.
- no *subi* instruction use *addi* with negative constant
- mipsy will translate add and of sub a constant to addi
	- e.g. mipsy translates add \$t7, \$t4, 42 to addi \$t7, \$t4, 42
	- for readability use addi, e.g. addi \$t7, \$t4, 42
- mipsy allows  $r_s$  to be omitted and will use  $r_d$ 
	- e.g. mipsy translates add \$t7, \$t1 to add \$t7, \$t7, \$t1
	- for readability use the full instruction, e.g. add \$t7, \$t7, \$t1

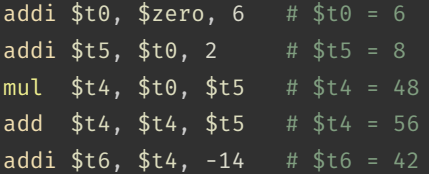

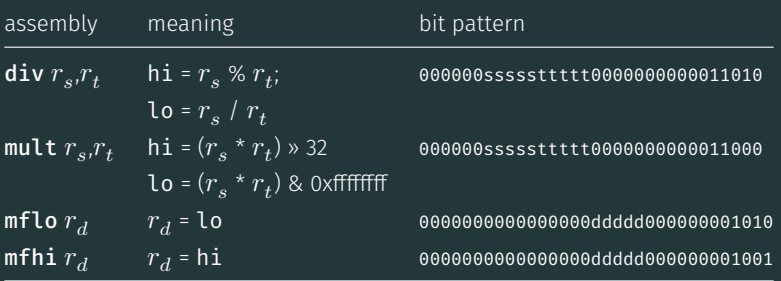

mult mutliplies and provides a 64-bit result

- mul instruction provides only 32-bit result (can overflow)
- $^+$  mipsy translates  ${\tt rem}\, r_d, r_s, r_t$  to  ${\tt div}\, r_s r_t$  plus <code>mfhi</code>  $r_d$
- $^+$  mipsy translates  $\operatorname{\mathsf{div}} r_d$ ,  $r_s$ ,  $r_t$  to  $\operatorname{\mathsf{div}} r_s$ , $r_t$  plus <code>mflo</code>  $r_d$
- divu and multu are unsigned equivalents of div and mult

instructions explained later when we cover bitwise operators

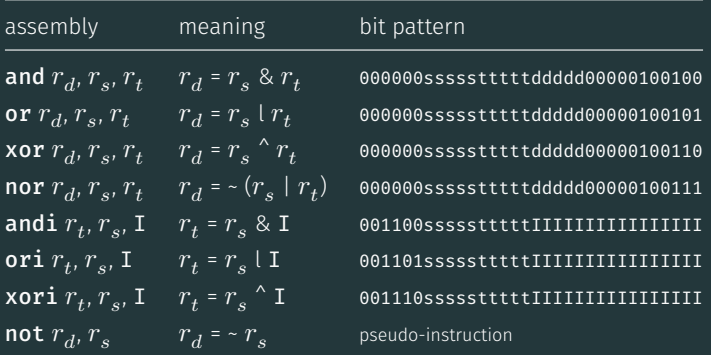

– mipsy translates  ${\mathop{\mathsf{not}}\,} r_d, r_s$  to  ${\mathop{\mathsf{nor}}\,} r_d, r_s,$  \$0

instructions explained later when we cover bitwise operators

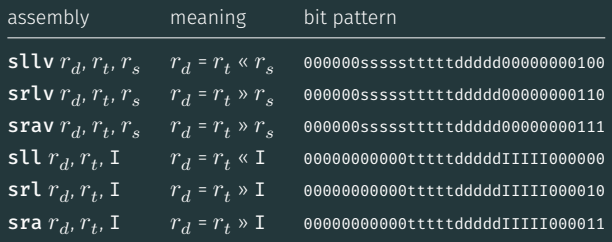

srl and srlv shift zeros into most-significant bit

- this matches shift in C of unsigned value
- sra and srav propagate most-significant bit
	- this ensure shifting a negative number divides by 2
- slav and sla don't exist as arithmetic and logical left shifts are the same
- mipsy provides rol and ror pseudo-instructions which rotate bits
	- real instructions on some MIPS versions
	- no simple C equivalent

# Miscellaneous Instructions

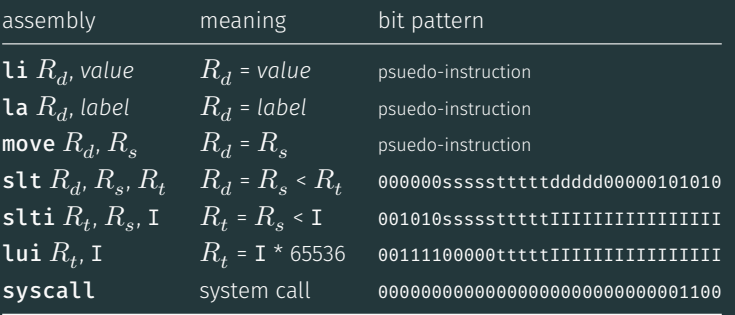

MIPSY allows li and la to be used interchangably

- for readability use  $\mathbf{li}$  for constants, e.g 0, 0xFF, '#'
- for readability use la for labels, e.g main

probably not needed in COMP1521, but also similar instruction/psuedo-instructions to  $slt/slti$ :

- sle/slei, sge/sgei, sgt/sgti, seq/seqi, sne/snei
- and unsigned versions sleu/sleui, sgeu/sgeui, sgtu/sgtui, sequ/sequi, sneu/sneu

mipsy may translate pseudo-instructions to lui

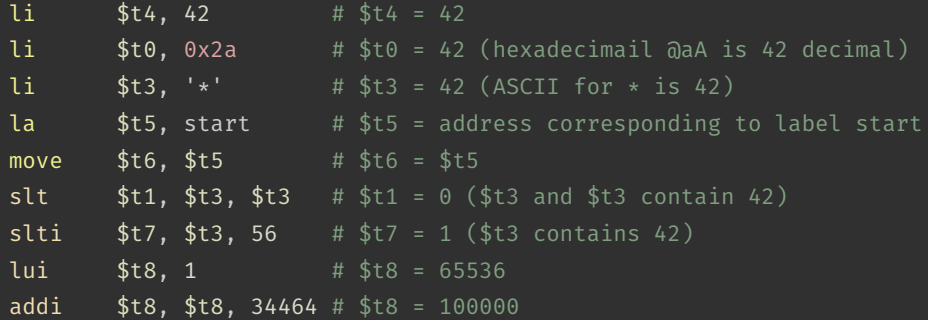

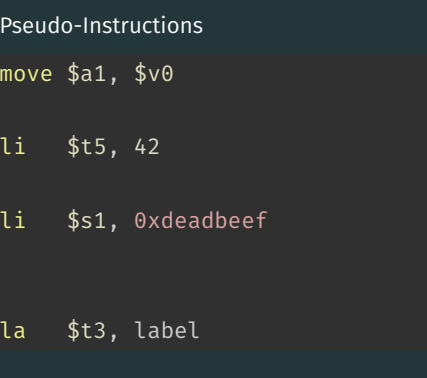

### Real Instructions

addi \$a1, \$0, \$v0

ori \$t5, \$0, 42

lui \$at, 0xdead ori \$s1, \$at, 0xbeef

lui \$at, label[31..16] ori \$t3, \$at, label[15..0]

## MIPS vs mipsy

MIPS is a machine architecture, including instruction set

mipsy is an *emulator* for the MIPS instruction set

- reads text files containing instruction + directives
- converts to machine code and loads into "memory"
- provides some debugging capabilities
	- single-step, breakpoints, view registers/memory, …
- provides mechanism to interact with operating system (syscall)

Also provides extra instructions, mapped to MIPS core set:

• provide convenient/mnemonic ways to do common operations

• e.g. move \$s0, \$v0 rather than addu \$s0, \$v0, \$0

# Using Mipsy

#### How to to execute MIPS code without a MIPS

### 1521 mipsy

- command line tool on CSE systems
- load programs using command line arguments
- interact using stdin/stdout via terminal

### mipsy web

- *<https://cgi.cse.unsw.edu.au/~cs1521/mipsy/>*
- runs in web browser, load programs with a button
- visual environment for debugging

# • spim, xspim, qtspim

- older widely used MIPS simulator
- beware: missing some pseudo-instructions used in 1521 for function calls

# Using mipsy Interactively

\$ 1521 mipsy [mipsy] load my program.s success: file loaded

[mipsy] step 6

### \_start:

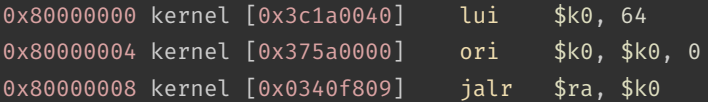

### main:

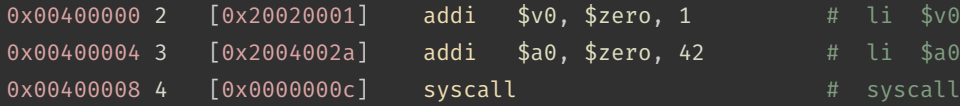

# li \$v0, 1 # li \$a0, 42

### [SYSCALL 1] print\_int: 42

### Important System Calls

Our programs can't really do anything … we usually rely on the operating system to do things for us. syscall lets us make *system calls* for these services.

mipsy provides a set of system calls for I/O and memory allocation. \$v0 specifies which system call —

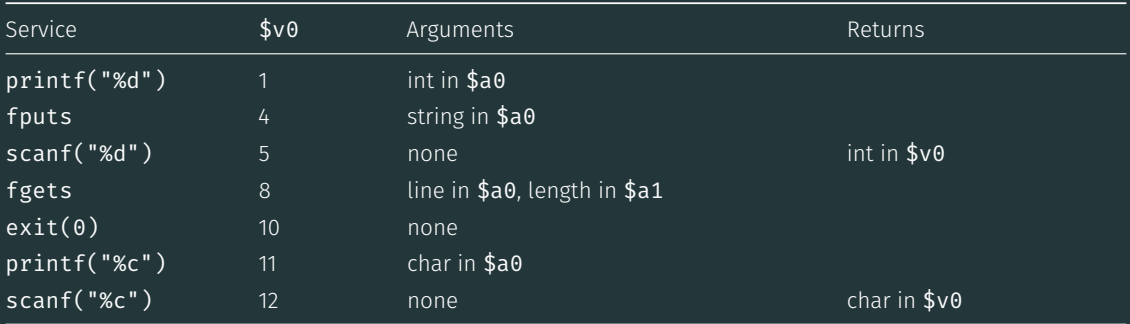

### • We won't use system calls 8, 12 much in COMP1521 - most input will be integers

- for completeness some other system calls provided by mipsy
- probably not needed for COMP1521, except could appear in challenge exercise or provided code

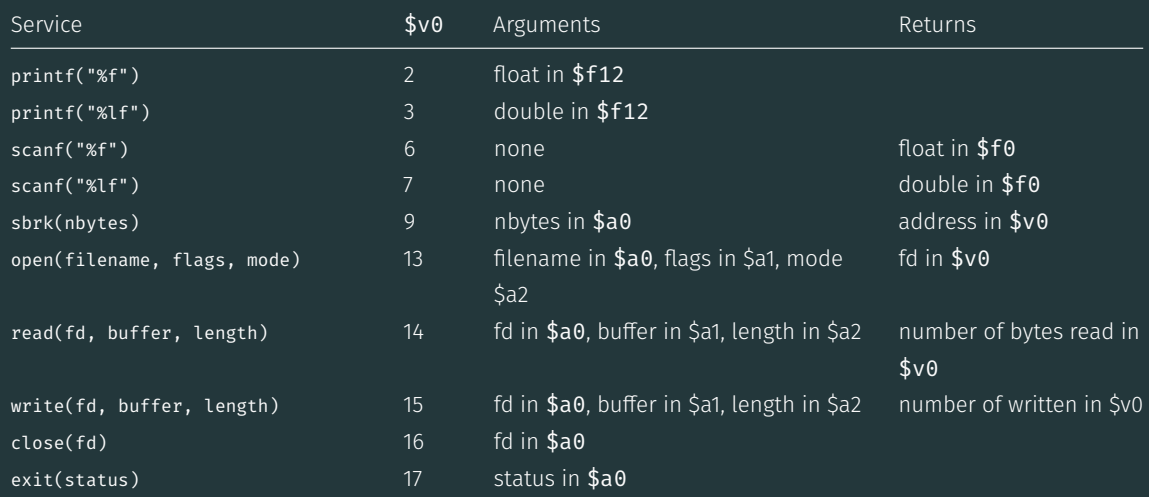

# Encoding MIPS Instructions as 32 bit Numbers

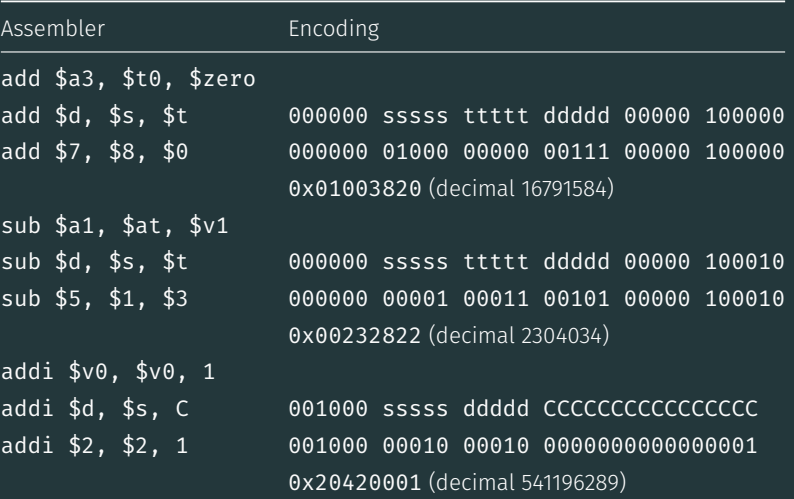

all instructions are variants of a small number of bit patterns with register numbers always in same place

- MIPS assembly language programs contain
	- assembly language instructions
	- labels ... appended with :
	- comments … introduced by #
	- directives … symbol beginning with .

• constant definitions, equivalent of #define in C, e.g:

MAX NUMBERS = 1000

Programmers need to specify

- data objects that live in the data region
- instruction sequences that live in the code/text region

Each instruction or directive appears on its own line.

### C

```
int main(void) {
    printf("%s", "I love MIPS\n");
    return 0;
```
#### MIPS

```
# print a string in MIPS assembly
# Written by: Andrew Taylor <andrewt@unsw.ed
# Written as a COMP1521 lecture example
main:
    la $a0, string # ... pass address of
    li $v0, 4 # ... 4 is printf "%s"
    syscall
    # return 0
    li $v0, 0
    jr $ra
    .data
string:
    .asciiz "I love MIPS\n"
```
[source code for i\\_love\\_mips.s](https://cgi.cse.unsw.edu.au/~cs1521/23T3//topic/mips_basics/code/i_love_mips.s)

Writing correct assembler directly is hard.

Recommended strategy:

- write,test & debug a solution in C
- map down to "simplified" C
- test "simplified" C and ensure correct
- translate simplified C statements to MIPS instructions

### Simplified C

- does *not* have complex expressions
- *does* have one-operator expressions

# C

int main(void) { int  $x = 17$ ; int  $v = 25$ ; printf("%d\n",  $x + y$ ); return 0;

[source code for add.c](https://cgi.cse.unsw.edu.au/~cs1521/23T3//topic/mips_basics/code/add.c)

#### Simplified C

```
int main(void) {
    int x, y, z;
    x = 17;y = 25;
    z = x + y;printf("%d", z);
    printf("%c", '\n');
    return 0;
source code for add.simple.c
```
# <span id="page-37-0"></span>Adding Two Numbers — Simple C to MIPS

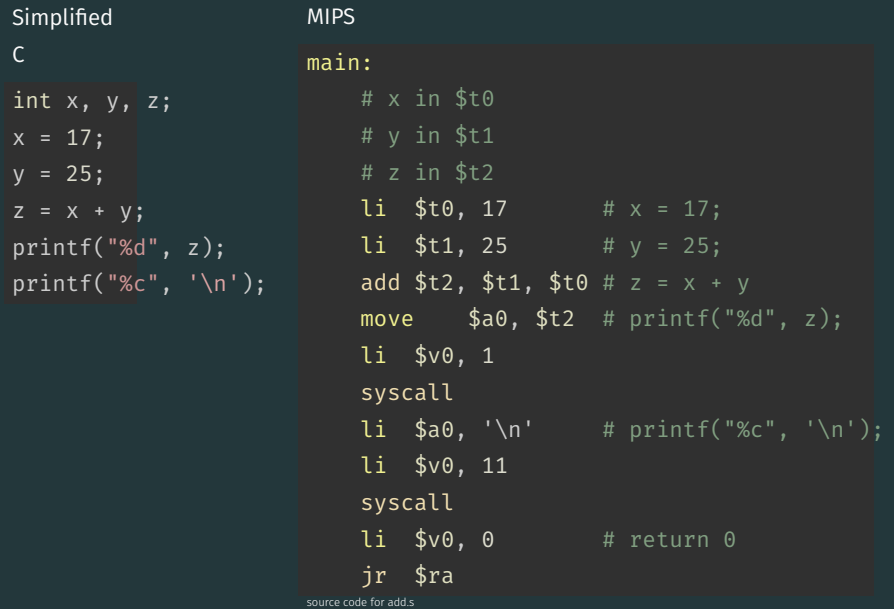